## **BonDroid Online-App installieren**

Grundsätzlich ist zwischen zwei Apps zu unterscheiden. Einerseits gibt es die BonDroid Online-App die sich auf die persönliche Internet-Instanz verbindet und andererseits gibt es die BonDroid Produktiv-App.

Der einzige Unterschied zwischen diesen Apps ist der Server auf den sich die App verbindet.

## **Voraussetzungen**

- 1. Ein geeignetes Android-Smartphone oder Android-Tablet (Version >= Android 2.3.3)
- 2. Das Smartphone/Tablet benötigt Zugang zum Internet.

## **Installations-Video**

In diesem Beispiel wird die App von der Online-Instanz **ffla.bondroid.at** heruntergeladen.

*!Achtung!* … statt **ffla** muss das eigene Kürzel verwendet werden.

00050 install online app.mp4

From: <http://wiki.bondroid.at/> - **BonDroid Dokumentation und Tutorials**

Permanent link: **[http://wiki.bondroid.at/doku.php?id=bondroid\\_online-app\\_installieren](http://wiki.bondroid.at/doku.php?id=bondroid_online-app_installieren)**

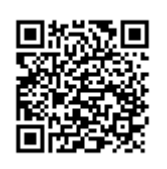

Last update: **2018/07/25 13:02**